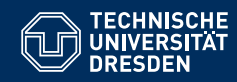

## FORMALE SYSTEME

**11. Vorlesung: Von regularen zu kontextfreien Sprachen ¨**

**Markus Krotzsch ¨ Lehrstuhl Wissensbasierte Systeme**

TU Dresden, 16. November 2017

### Die Chomsky-Hierarchie

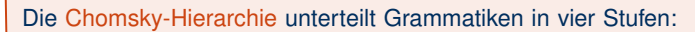

- **Typ 0**: beliebige Grammatiken
- **Typ 1**: kontextsensitive Grammatiken:
	- (a) Alle Regeln  $w \rightarrow v$  erfüllen die Bedingung  $|w| \le |v|$ .
	- (b) Es gibt eine Regel S  $\rightarrow \epsilon$  und alle anderen Regeln  $w \rightarrow v$  enthalten kein S in *v* und erfüllen  $|w| \le |v|$ .
- **Typ 2**: kontextfreie Grammatiken: Alle Regeln haben die Form A → *v* für eine Variable A.
- **Typ 3**: reguläre Grammatiken: Alle Regeln haben eine der Formen

 $A \rightarrow cB$   $A \rightarrow c$   $A \rightarrow \epsilon$ 

wobei A und B Variablen sind und c ein Terminalsymbol ist.

# Viereinhalb Wochen reguläre Sprachen

auf sieben Folien

Markus Krötzsch, 16. November 2017 Formale Systeme Folie 2 von 25

### Chomsky's Hierarchie ist eine Hierarchie

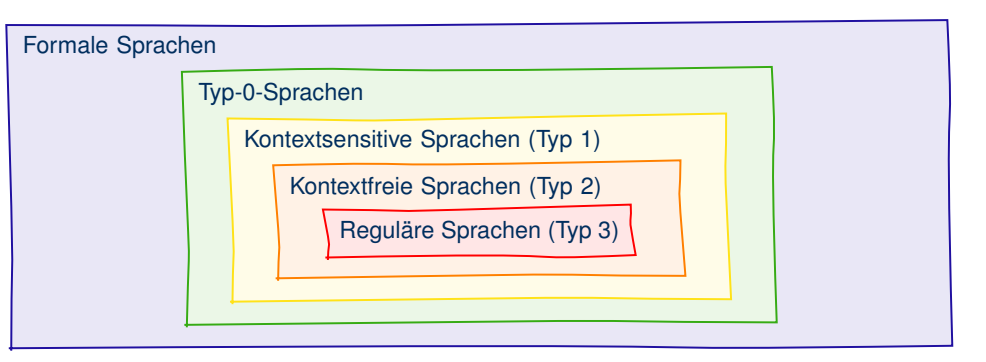

(Dafür mussten wir Typ-1 erweitern und  $\epsilon$ -Regeln bei Typ-2 eliminieren.)

Markus Krötzsch, 16. November 2017 Formale Systeme Folie 3 von 25

### Automaten

Wir kennen mehrere Varianten endlicher Automaten:

- Deterministischer endlicher Automat (DFA)
	- mit totaler Übergangsfunktion
- Nichtdeterministischer endlicher Automat (NFA)
	- mit  $\epsilon$ -Übergängen
	- mit Wortübergängen
	- mit Übergängen für reguläre Ausdrücke (nur für Umwandlung reg. Ausdruck  $\rightarrow \epsilon$ -NFA)

Die Sprache eines Automaten haben wir auf zwei Arten definiert

- Mithilfe einer verallgemeinerten Übergangsfunktion, die ganze Wörter einliest
- Durch akzeptierende Läufe, die einem Wort zugeordnet werden können

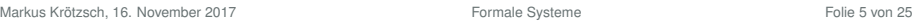

Umformungsalgorithmen (1)

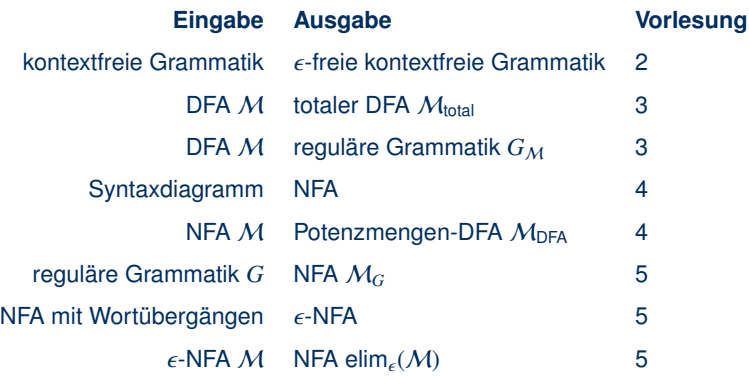

## Darstellungen von Typ-3-Sprachen

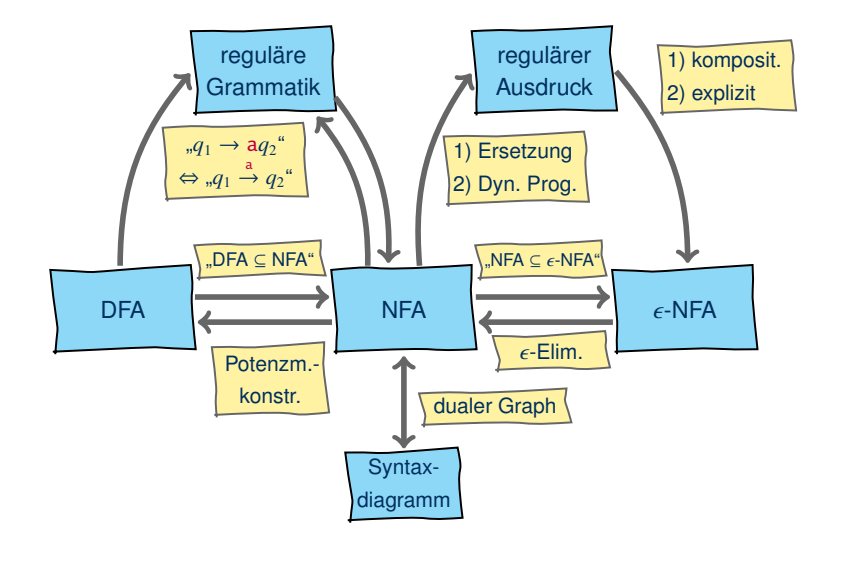

Markus Krötzsch, 16. November 2017 Formale Systeme Folie 6 von 25

### Umformungsalgorithmen (2)

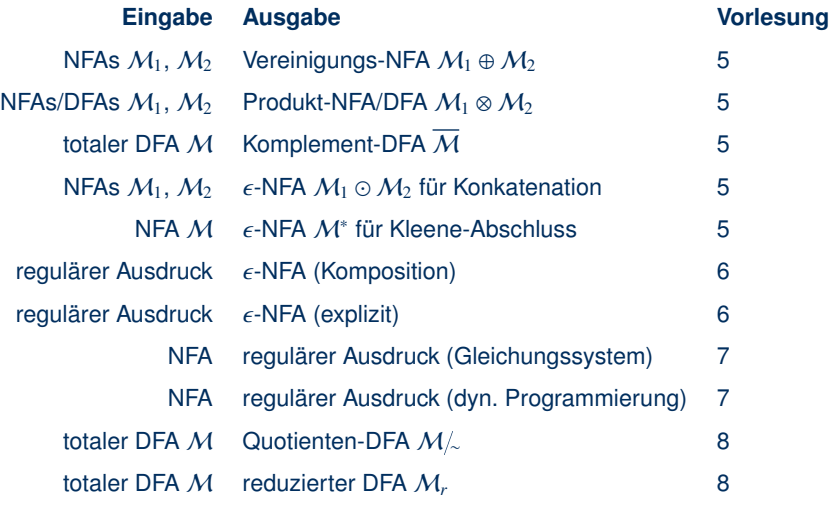

### Reguläre Sprachen

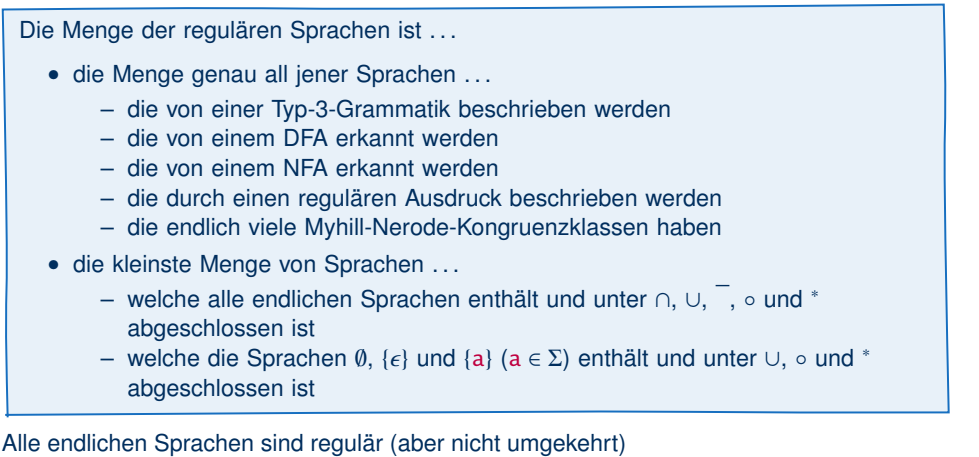

Alle regulären Sprachen erlauben Pumping (aber nicht umgekehrt)

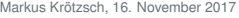

Formale Systeme Formale Systeme Formale Systeme Folie 9 von 25.

## Kontextfreie Sprachen

### Probleme für endliche Automaten

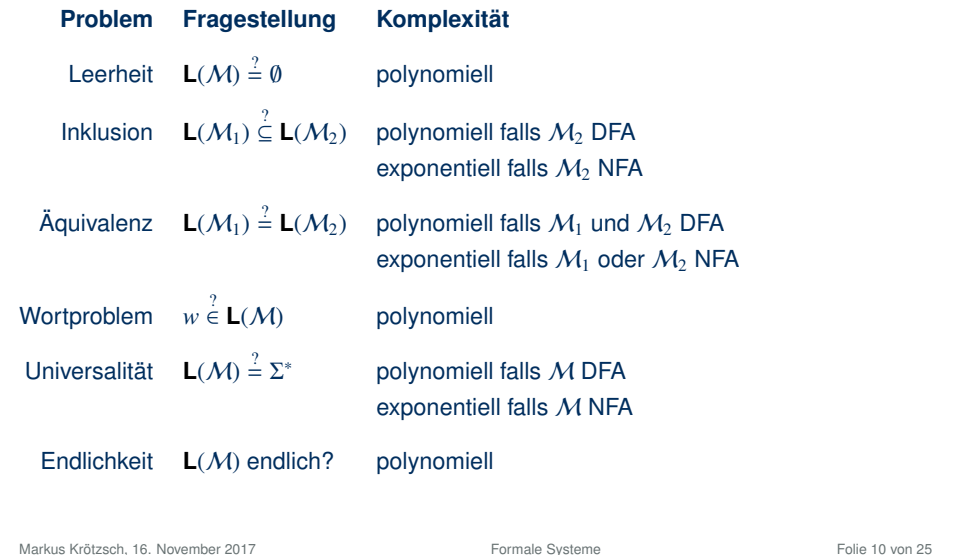

### Kontextfreie Sprachen

#### Wir hatten kontextfreie Sprachen wie folgt definiert:

Eine kontextfreie Grammatik (oder Typ-2-Grammatik oder CFG) enthält nur Regeln der Form  $A \rightarrow v$ , wobei A eine Variable ist.

Eine Sprache ist kontextfrei (oder Typ 2), wenn sie durch eine kontextfreie Grammatik dargestellt werden kann.

#### Das genügt, um nichtreguläre Sprachen darzustellen:

Beispiel: Die Sprache {a<sup>n</sup>b<sup>n</sup> | *n* ≥ 0} ist kontextfrei, da sie durch die folgende CFG dargestellt werden kann:

 $S \rightarrow \epsilon$  | aSb

(Übung: Beweise, dass die Grammatik wirklich diese Sprache darstellt.)

#### Markus Krötzsch, 16. November 2017 Formale Systeme Folie 11 von 25

Beispiel

CFGs eignen sich zur Darstellung vollständig geklammerter Ausdrücke.

Beispiel: Vollständig geklammerte reguläre Ausdrücke über Alphabet  $\Sigma = {\sigma_1, \ldots, \sigma_n}$ sind als CFG über dem Alphabet  $\Sigma \cup \{\emptyset, \epsilon, (,),],\}$  darstellbar:

> $S \to \emptyset \mid \epsilon \mid A \mid (SS) \mid (S|S) \mid (S)^*$  $A \rightarrow \sigma_1 | \dots | \sigma_n$

Allgemein ist die Beschreibung korrekt geklammerter Ausdrücke für viele Sprachen sehr wichtig, nicht zuletzt für Programmiersprachen

Markus Krötzsch, 16. November 2017 Formale Systeme Folie 13 von 25

### Beispiel Compiler

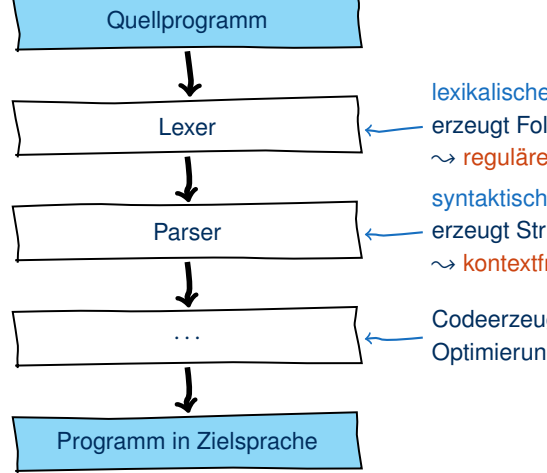

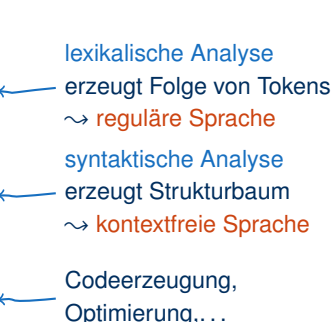

Ein praktisches Beispiel . . .

Kontextfreie Grammatik für XML 1.1 (in W3C EBNF):

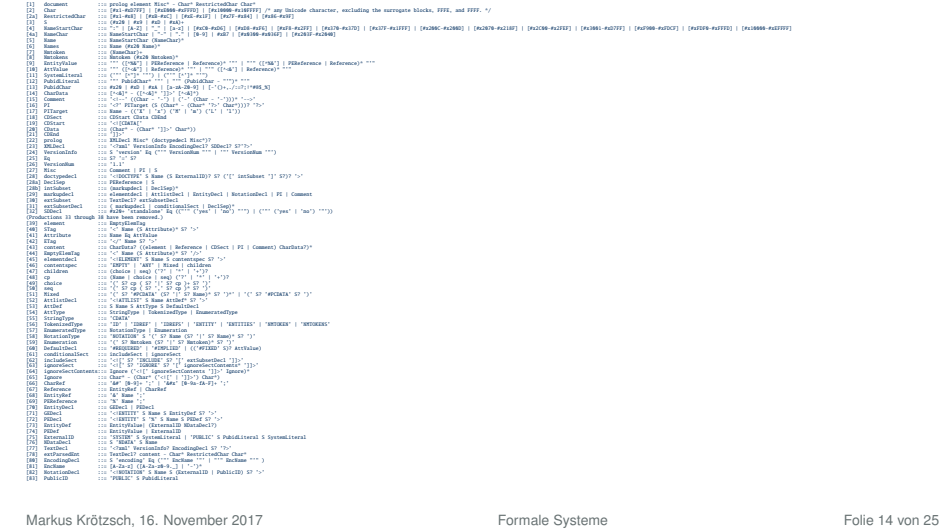

### Wiederholung: Ableitung

Sei  $\langle V, \Sigma, P, S \rangle$  eine Grammatik. Die 1-Schritt-Ableitungsrelation ist eine binäre Relation ⇒ zwischen Wörtern aus (*V* ∪ Σ) ∗ , so dass *u* ⇒ *v* genau dann wenn:

 $u = w_1 x w_2$  und  $v = w_1 v w_2$  und es gibt eine Regel  $x \to y \in P$ 

wobei *w*1,*w*2, *x*, *y* ∈ (*V* ∪ Σ) ∗ beliebige Wörter sind.

Die Ableitungsrelation ⇒<sup>∗</sup> ist der reflexive, transitive Abschluss von ⇒, das heißt *u* ⇒<sup>∗</sup> *v* genau dann wenn:

 $u = w_1 \Rightarrow w_2 \Rightarrow \dots \Rightarrow w_{n-1} \Rightarrow w_n = v$ 

wobei *n* ≥ 1 und *w*1, . . . ,*w<sup>n</sup>* ∈ (*V* ∪ Σ) <sup>∗</sup> beliebige Wörter sind. Insbesondere gilt *u* ⇒<sup>∗</sup> *u* für alle  $u \in (V \cup \Sigma)^*$  (Fall  $n = 1$ ).

Anmerkung: Der Begriff "Herleitungsrelation" ist auch gebräuchlich. Wir verwenden "Ableitung" und "Herleitung" synonym.

Anmerkung 2: Manche Autoren schreiben  $\vdash$  statt  $\Rightarrow$ .

Markus Krötzsch, 16. November 2017 Formale Systeme Folie 15 von 25

Markus Krötzsch, 16. November 2017 Formale Systeme Folie 16 von 25

Beispiel

Die Grammatik

$$
S \rightarrow A \mid M \mid V
$$

$$
A \rightarrow (S + S)
$$

$$
M \rightarrow (S * S)
$$

$$
V \rightarrow x \mid y \mid z
$$

erzeugt zum Beispiel das Wort (x ∗ (y + z)) über die Ableitung:

 $S \Rightarrow M \Rightarrow (S*S) \Rightarrow (V*S) \Rightarrow (x*S) \Rightarrow (x*A) \Rightarrow (x*(S+S))$  $\Rightarrow$   $(x*(V+S)) \Rightarrow (x*(y+S)) \Rightarrow (x*(y+V)) \Rightarrow (x*(y+Z))$ 

Markus Krötzsch, 16. November 2017 Formale Systeme Folie 17 von 25

### Von Ableitung zu Ableitungsbaum

Sei  $G = \langle V, \Sigma, P, S \rangle$  eine Grammatik und sei  $S = w_0 \Rightarrow w_1 \Rightarrow \dots \Rightarrow w_n$  eine Ableitung  $(mit w_i \in (V \cup \Sigma)^*$  für alle  $i \in \{1, ..., n\}).$ 

Wir erhalten den entsprechenden Ableitungsbaum wie folgt:

- Der Ableitungsbaum wird initialisiert mit einem einzigen Wurzelknoten *S*
- Der Baum wird schrittweise konstruiert. Nach *i* Schritten ergeben die Blätter des Baumes – gelesen von links nach rechts – immer genau *w<sup>i</sup>* .
- Wenn in einem Ableitungsschritt  $w_i \Rightarrow w_{i+1}$  die Regel  $V \rightarrow u$  angewendet wurde, dann erhält der Knoten für *V* genau |*u*| Kindknoten, die – von links nach rechts – mit den Symbolen aus *u* beschriftet werden.

Ableitungsbäume sind auch als Syntaxbäume oder Parsebäume bekannt

### Ableitungen als Bäume

#### Grammatik:

 $S \rightarrow A$  | M | V  $A \rightarrow (S+S)$  $M \rightarrow (S*S)$   $V \rightarrow x |v|z$ 

#### Ableitung:

 $S \Rightarrow M \Rightarrow (S*S) \Rightarrow (V*S)$ ⇒ (x∗S) ⇒ (x∗A)  $\Rightarrow$  (x\*(S+S))  $\Rightarrow$  (x\*(V+S))  $\Rightarrow$   $(x*(y+S)) \Rightarrow (x*(y+V))$  $\Rightarrow$   $(x*(y+z))$ 

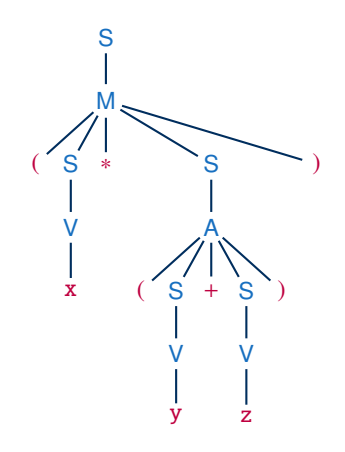

Markus Krötzsch, 16. November 2017 Formale Systeme Folie 18 von 25

### Vom Ableitungsbaum zur Ableitung?

#### Der selbe Ableitungsbaum wird oft durch viele Ableitungen erzeugt:

#### Vorige Ableitung:

- $S \Rightarrow M \Rightarrow (S*S) \Rightarrow (V*S)$
- $\Rightarrow$   $(x*B) \Rightarrow (x*A)$
- $\Rightarrow$   $(x*(S+S)) \Rightarrow (x*(V+S))$
- $\Rightarrow$   $(x*(y+S)) \Rightarrow (x*(y+V))$
- $\Rightarrow$   $(x*(y+z))$

#### Alternative Ableitung:

- $S \Rightarrow M \Rightarrow (S * S) \Rightarrow (S * A)$ 
	- $\Rightarrow$  (S\*(S+S))  $\Rightarrow$  (S\*(S+V))
- $\Rightarrow$  (S\*(V+V))  $\Rightarrow$  (V\*(V+V))
- $\Rightarrow$  (V\*(V+z))  $\Rightarrow$  (V\*(y+z))
- $\Rightarrow$   $(x*(y+z))$

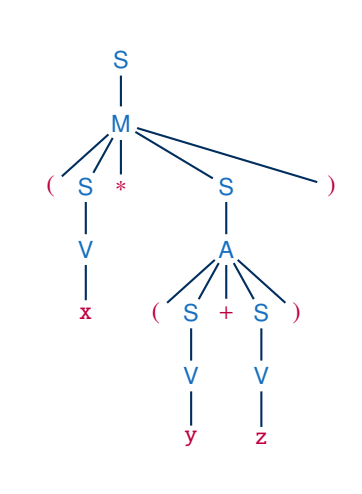

### Vom Ableitungsbaum zur Ableitung

#### Beobachtung:

- Für jeden inneren Knoten im Ableitungsbaum gibt es genau einen Ableitungsschritt
- Die Reihenfolge der Schritte ist egal, sofern Elternknoten vor ihren Kindern ersetzt werden

Eine totale Ordnung der Knoten eines Baums, bei der Eltern vor ihren Kindern betrachtet werden, heißt topologische Sortierung.

 $\rightarrow$  Jede topologische Sortierung der Knoten eines Ableitungsbaumes führt zu einer erlaubten Ableitung

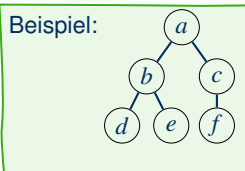

Topologische Sortierungen: *abcdef* (Breitensuche von links), *acbfed* (Breitensuche von rechts), *abdecf* (Tiefensuche von links), *acfbed* (Tiefensuche von rechts), ...

Markus Krötzsch, 16. November 2017 Formale Systeme Folie 21 von 25

### Rechtsableitungen und Linksableitungen

### Man kann diese speziellen Ableitungen auch ohne den Ableitungsbaum direkt erzeugen:

- Linksableitung: In jedem Ableitungsschritt wird die am weitesten links stehende Variable ersetzt
- Rechtsableitung: In jedem Ableitungsschritt wird die am weitesten rechts stehende Variable ersetzt

#### Bei CFGs kann jede dieser Strategien jedes erzeugbare Wort generieren

(bei Typ-1-Grammatiken im Allgemeinen nicht – Übung: warum?)

Vom Ableitungsbaum zur Ableitung: Beispiel

### Wir markieren die Variablen zur Veranschaulichung mit Indizes:

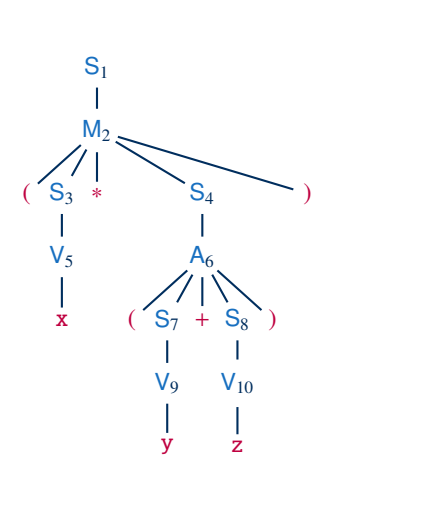

### Sortierung  $S_1M_2S_3V_5S_4A_6S_7V_9S_8V_{10}$ :  $S_1 \Rightarrow M_2 \Rightarrow (S_3 * S_4) \Rightarrow (V_5 * S_4)$

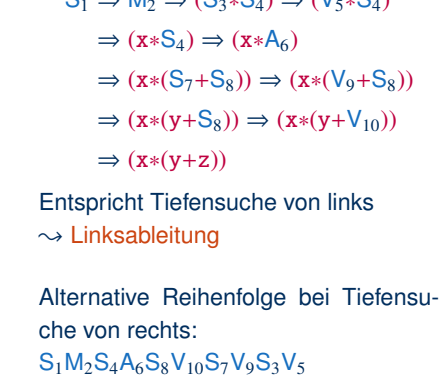

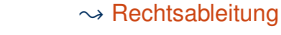

Markus Krötzsch, 16. November 2017 Formale Systeme Folie 22 von 25

### Anwendung Ableitungsbaum

Der Ableitungsbaum ist von großer praktischer Bedeutung, da er die "innere Struktur" eines Wortes einer kontextfreien Sprache repräsentiert

In der Praxis geht es meist nicht darum, zu prüfen, ob ein Wort in einer Sprache liegt, sondern darum, seine syntaktische Struktur zu ermitteln

#### **Beispiele:**

- Parsebäume in der Verarbeitung natürlicher Sprache können Aufschluss über die Bedeutung eines Satzes geben
- Syntaxbäume in Programmiersprachen sind die Grundlage zur inhaltlichen Interpretation des Codes
- Ableitungsbäume in Mark-Up-Sprachen wie HTML oder XML sind entscheidend für die Adressierung von Elementen ("DOM-Tree")

### Zusammenfassung und Ausblick

Wir kennen viele Charakterisierungen für reguläre Sprachen, die man mit zahlreichen Umformungen in Beziehung setzten kann

Wörter in kontextfreien Sprachen haben eine interessante innere Struktur, die wir durch Ableitungsbäume darstellen können

Bei Typ-2-Grammatiken repräsentieren Ableitungsbäume mehrere mögliche Ableitungen.

Offene Fragen:

- Wie kann das Wortproblem bei kontextfreien Grammatiken gelöst werden?
- Haben kontextfreie Sprachen ein Berechnungsmodell?
- Wie sehen nicht-kontextfreie Sprachen aus und wie erkennt man sie?

Markus Krötzsch, 16. November 2017 Formale Systeme Folie 25 von 25